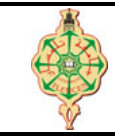

# **Épreuve de rattrapage**

Aucun document n'est autorisé Les solutions doivent être rédigées en C Les appareils portables doivent être éteints et posés sur le bureau du surveillant

# **1** Affichage 7 pts.  $\odot$  25'

1. Qu'affichent les deux programmes suivants :

```
1 # include < stdio .h >
2 void Toto (int T[] , int L)
3 {
4 int i, e;
5 e = T[L-1];6 for (i=L-1; i>0; i-)7 T[i] = T[i - 1];8 \tT[0] = e;9 }
10 int main ()
11 {
12 int i;
13 int T[10] = \{1, 2, 3, 4, 5, 6, 7, 8, 9, 10\};14 for (i=0; i<3; i++)15 {
16 Toto (T, 10);
\begin{array}{ccc} 17 & & & \cr 18 & & & \cr \end{array}for (i=0; i<10; i++)19 {
20 printf ("%d ", T[i]) ;
21 }
22 }
                                         1 void Loulou ( char * str , char * Nstr )
                                         2 {
                                         3 int i, j, L, NL ,t;
                                         4 L = strlen(str);
                                         5 NL = strlen (Nstr);
                                         6 for (i=0; i < L; i++)7 {
                                         8 t = 1;9 f \circ r (j=0; j < NL; j++)10 if (str[i+j] != Nstr[j])11 t = 0;12 if (t = 1)13 for (j = i; j < = L - NL; j++)14 str[j] = str[j + NL];15 }
                                         16 }
                                         17 int main () {
                                         18 char S [100]= " Touto & Loulou ";
                                         19 char T [100]= "ou";
                                         20 Loulou (S,T) ;
                                         21 printf ("%s \n", S);
                                         22 }
```
2. Que font les deux fonctions Toto et Loulou? (deux lignes au maximum pour chacune d'entre elles.)

## **2 Suppression de la diagonale principale 6 pts.**  $\odot$ **30'**

Écrire une fonction qui supprime la diagonale principale d'un tableau TAB de deux dimensions (N lignes et N colonnes) contenant des entiers naturels (de 0 à 9). La fonction retourne l'entier formé par les chiffres supprimés de la diagonale (de gauche vers la droite et de haut vers le bas en utilisant uniquement des opérateurs arithmétique).

**Exemple :**

TAB : 3 2 8 0 9 7 2 5 6 4 6 8 3 1 7 4

Après l'appel de la fonction TAB devient :

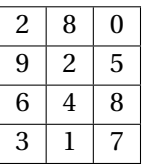

La fonction renvoie **3764** Z**Remarque.**

*1. il ne faut pas utiliser un autre tableau intermédiaire*

- <span id="page-1-0"></span>*2. On ne demande ni la saisie du tableau ni son affichage.*
- *3. On ne demande pas l'écriture de la fonction* main *pour tester la fonction.*

## **3 Palindrome 7 pts.**  $\odot$  35'

Un palindrome strict est une séquence de caractères symétrique. Par exemple il peut s'agir d'un mot qui peut-être lu indifféremment dans un sens ou dans l'autre. Par exemple : radar, elle, kayak, *etc.*

1. Écrire une fonction est Palindrome Strict qui permet de tester si une chaîne de caractères est un palindrome strict, elle revoie 1 si c'est le cas et 0 sinon.

D'autre chaînes peuvent également être qualifiées de palindromes non strict : ce sont les phrases dont la séquence des lettres formant les mots forment un palindrome strict lorsque l'on supprime les signes de ponctuation.

### **Par exemple :**

- "Engage le jeu que je le gagne"
- "Eh! ca va la vache ?"
- 2. Écrire une fonction est Palindrome prenant pour paramètre une chaîne de caractères et renvoyant 1 s'il s'agit d'un palindrome non strict et 0 sinon.

#### Z**Remarque.**

*— On ne considère ici aucune lettre accentuée.*

*« Bon courage »*

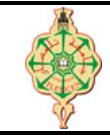

**Correction épreuve de rattrapage**

Aucun document n'est autorisé Les solutions doivent être rédigées en C Les appareils portables doivent être éteints et posés sur le bureau du surveillant

# **1** Affichage 7 pts.  $\odot$  25'

1. Qu'affichent les deux programmes suivants :

```
1 # include < stdio .h >
2 void Toto (int T[] , int L)
3 {
4 int i, e;
5 e = T[L-1];6 for (i=L-1; i>0; i-)7 T[i] = T[i - 1];8 T[0] = e;
9 }
10 int main ()
\begin{array}{c} 11 \ \ 12 \end{array}int i;
13 int T[10]={1 ,2 ,3 ,4 ,5 ,6 ,7 ,8 ,9 ,10};
14 for (i=0; i<3; i++)15 {
16 Toto (T, 10);
17 }
18 for (i=0; i<10; i++)19 {
20 printf ("%d ", T[i]) ;
21 }
22 }
                                         1 void Loulou ( char * str , char * Nstr )
                                         2<sub>1</sub>3 int i, j, L, NL ,t;
                                         4 L = strlen(str);
                                         5 NL = strlen (Nstr);
                                         6 for (i=0; i < L; i++)7 {
                                         8 t = 1;9 for (j=0; j < NL; j++)10 if( str[i+j] != Nstr [j])
                                        11 t = 0;12 if (t = 1)13 for (j = i; j < = L - NL; j++)14 str[j] = str[j + NL];15 }
                                        16 }
                                        17 int main () {
                                        18 char S [100]= " Touto & Loulou ";
                                        19 char T [100]= "ou";
                                        20 Loulou (S, T);
                                        21 printf ("%s \n\pi", S);22 }
```
2. Que font les deux fonctions Toto et Loulou? (deux lignes au maximum pour chacune d'entre elles.)

## **Solution**

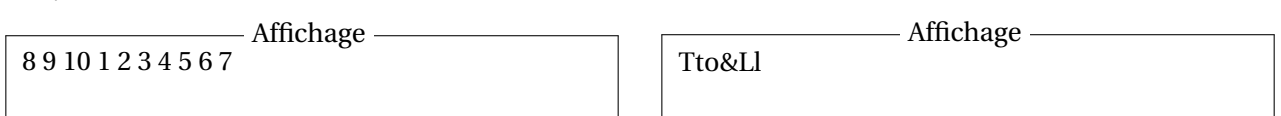

2. La fonction Toto **effectue une rotation d'un cran à droite** des éléments du tableau T passé comme paramètre, et la fonction Loulou **supprime les occurrences** d'une chaîne Nstr à partir de la chaîne str.

# **2 Suppression de la diagonale principale 6 pts.**  $\odot$ **30'**

## Écrire une fonction qui supprime la diagonale principale d'un tableau TAB de deux dimensions (N lignes et N colonnes) contenant des entiers naturels (de 0 à 9). La fonction retourne l'entier formé par les chiffres supprimés de la diagonale (de gauche vers la droite et de haut vers le bas en utilisant uniquement des opérateurs arithmétique).

**Exemple :**

1.

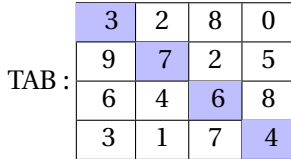

Après l'appel de la fonction TAB devient :

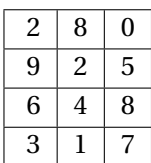

La fonction renvoie **3764**

### **Solution**

```
1 # include < stdio .h >
2
3 void Decalage (int T[] , int d, int f)
4 {
5 int i;<br>6 for i =for (i=d; i < f; i++)7 T[i] = T[i+1];8 }
9
10 int Supprimer_Diagonale (int T [4][4] , int n, int m)
11 {
12 int i, j, r=0;
13 for (i=0; i \le n; i++)14 r = r * 10 + T[i][i];15 for (i=0; i < n; i++)16 {
17 Decalage (T[i], i, 4);
18 }
19
20 return r;
21 }
22
23 int main ()
\begin{array}{c} 24 \\ 25 \end{array}25 int i, j, r;
26 int T [4][4]={{1 ,2 ,3 ,4} ,{5 ,6 ,7 ,8} ,{9 ,1 ,7 ,3} ,{8 ,7 ,5 ,3}};
27 r = Supprimer_Diagonale (T, 4, 4);
28 for (i=0; i<4; i++)29 {
30 for (j=0; j<3; j++)31 printf ("%d ", T[i][j]);
32
33 printf (\sqrt[n]{n^n});
34 }
35 printf ("\n\cdot \n\cdot d", r);36 }
```
## **3 Palindrome 7 pts.**  $\odot$  35'

Un palindrome strict est une séquence de caractères symétrique. Par exemple il peut s'agir d'un mot qui peut-être lu indifféremment dans un sens ou dans l'autre. Par exemple : radar, elle, kayak, *etc.*

1. Écrire une fonction est\_Palindrome\_Strict qui permet de tester si une chaîne de caractères est un palindrome strict, elle revoie 1 si c'est le cas et 0 sinon.

D'autre chaînes peuvent également être qualifiées de palindromes non strict : ce sont les phrases dont la séquence des lettres formant les mots forment un palindrome strict lorsque l'on supprime les signes de ponctuation.

#### **Par exemple :**

— "Engage le jeu que je le gagne"

— "Eh! ca va la vache ?"

<span id="page-4-0"></span>2. Écrire une fonction est\_Palindrome prenant pour paramètre une chaîne de caractères et renvoyant 1 s'il s'agit d'un palindrome non strict et 0 sinon.

### Z**Remarque.**

*— On ne considère ici aucune lettre accentuée.*

## **Solution**

**Voir l'exercice 7.2 du TD7.**

*« Bon courage »*